# CSC266 Introduction to Parallel Computing using GPUs Introduction to Accelerators

Sreepathi Pai

October 11, 2017

URCS

[Introduction to Accelerators](#page-2-0)

[GPU Architectures](#page-12-0)

[GPU Programming Models](#page-22-0)

#### [Introduction to Accelerators](#page-2-0)

[GPU Architectures](#page-12-0)

<span id="page-2-0"></span>[GPU Programming Models](#page-22-0)

- Single-core processors
- Multi-core processors
- What if these aren't enough?
- Accelerators, specifically GPUs
	- what they are
	- when you should use them

#### **Timeline**

#### • 1980s

- Geometry Engines
- 1990s
	- Consumer GPUs
	- Out-of-order Superscalars
- 2000s
	- General-purpose GPUs
	- Multicore CPUs
	- Cell BE (Playstation 3)
	- Lots of specialized accelerators in phones

#### The Graphics Processing Unit (1980s)

- SGI Geometry Engine
- Implemented the Geometry Pipeline
	- Hardwired logic
- Embarrassingly Parallel
	- $\bullet$   $O(Pixels)$
	- Large number of logic elements
	- High memory bandwidth
- From Kaufman et al. (2009):

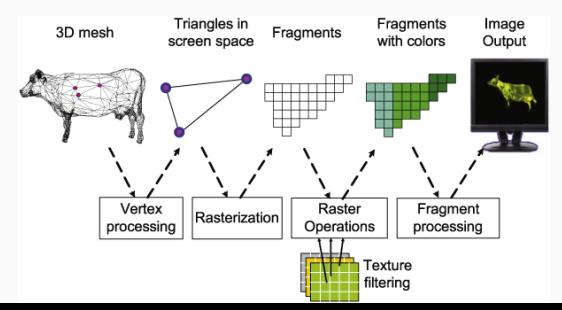

# GPU 2.0 (circa 2004)

- Like CPUs, GPUs benefited from Moore's Law
- Evolved from fixed-function hardwired logic to flexible, programmable ALUs
- Around 2004, GPUs were programmable "enough" to do some non-graphics computations
	- Severely limited by graphics programming model (shader programming)
- In 2006, GPUs became "fully" programmable
	- GPGPU: General-Purpose GPU
	- NVIDIA releases "CUDA" language to write non-graphics programs that will run on GPUs

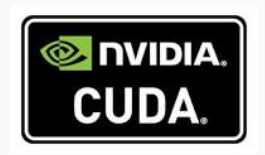

# FLOPS/s

**Theoretical GELOP/s** 

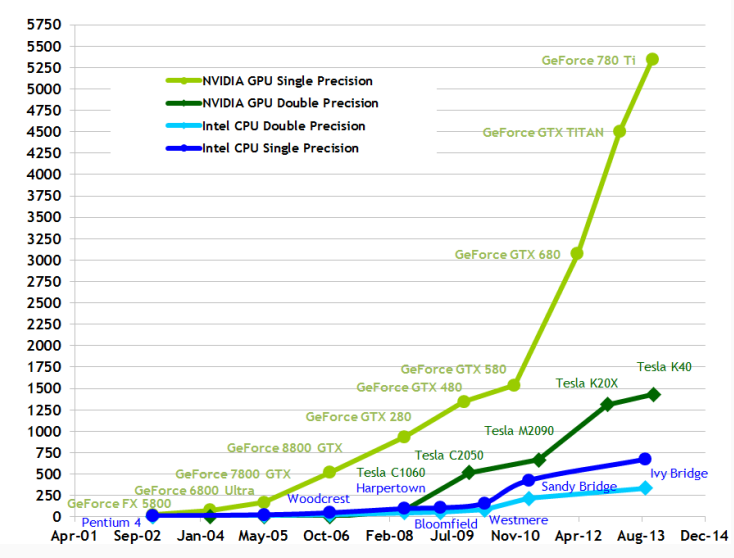

NVIDIA CUDA C Programming Guide

#### Memory Bandwidth

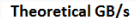

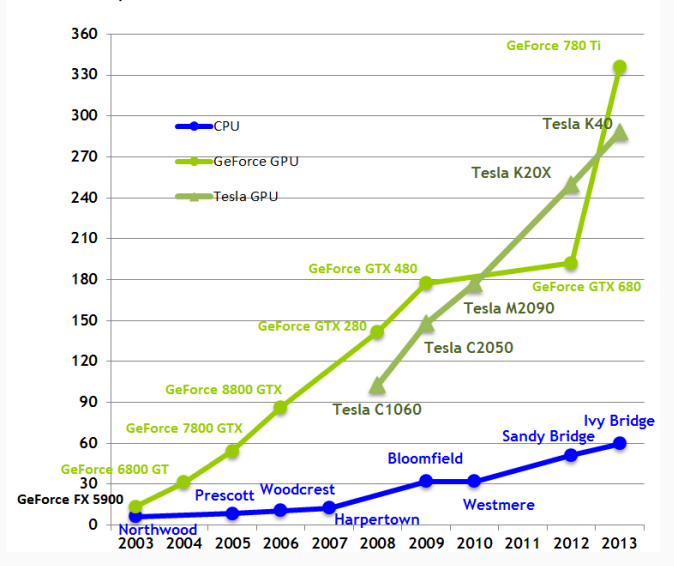

NVIDIA CUDA C Programming Guide

# GPGPU Today

- GPUs are widely deployed as accelerators
- Intel Paper
	- $\bullet$  10x vs 100x Myth
- GPUs so successful that other accelerators are dead
	- Sony/IBM Cell BE
	- Clearspeed RSX
- Kepler K40 GPUs from NVIDIA have performance of 4TFlops (peak)
	- CM-5,  $\#1$  system in 1993 was 60 Gflops (Linpack)
	- ASCI White  $(\#1\ 2001)$ was 4.9 Tflops (Linpack)

Pictures of Titan and Tianhe 1A from the Top500 website.

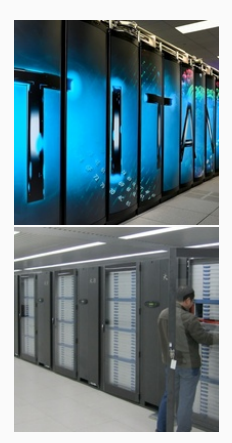

#### Accelerator Programming Models

- CPUs have always depended on co-processors
	- I/O co-processors to handle slow I/O
	- Math co-processors to speed up computation
	- H.264 co-processor to play video (Phones)
	- DSPs to handle audio (Phones)
- Many have been transparent
	- Drop in the co-processor and everything sped up
- Or used a function-based model
	- Call a function and it is sped up (e.g. "decode video")
- The GPU is not a transparent accelerator for general purpose computations
	- Only graphics code is sped up transparently
- Code must be rewritten to target GPUs

- You must retarget code for the GPU
	- Rewrite, recompile, translate, etc.

#### [Introduction to Accelerators](#page-2-0)

[GPU Architectures](#page-12-0)

<span id="page-12-0"></span>[GPU Programming Models](#page-22-0)

#### The Two (Three?) Kinds of GPUs

- Type 1: Discrete GPUs
	- More computational power
	- More memory bandwidth
	- Separate memory

NVIDIA

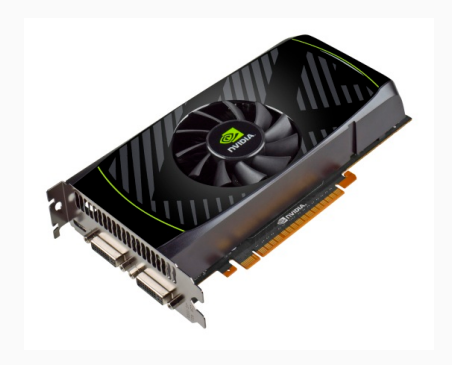

#### The Two (Three?) Kinds of GPUs #2

- Type 2: Integrated GPUs
	- Share memory with processor
	- Share bandwidth with processor
	- Consume Less power
	- Can participate in cache coherence

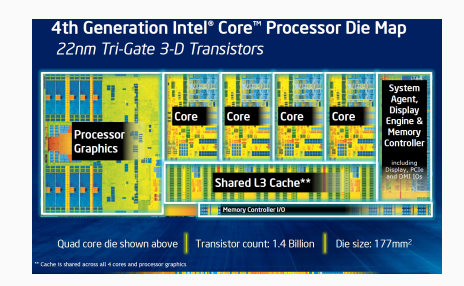

#### Intel

#### The NVIDIA Kepler

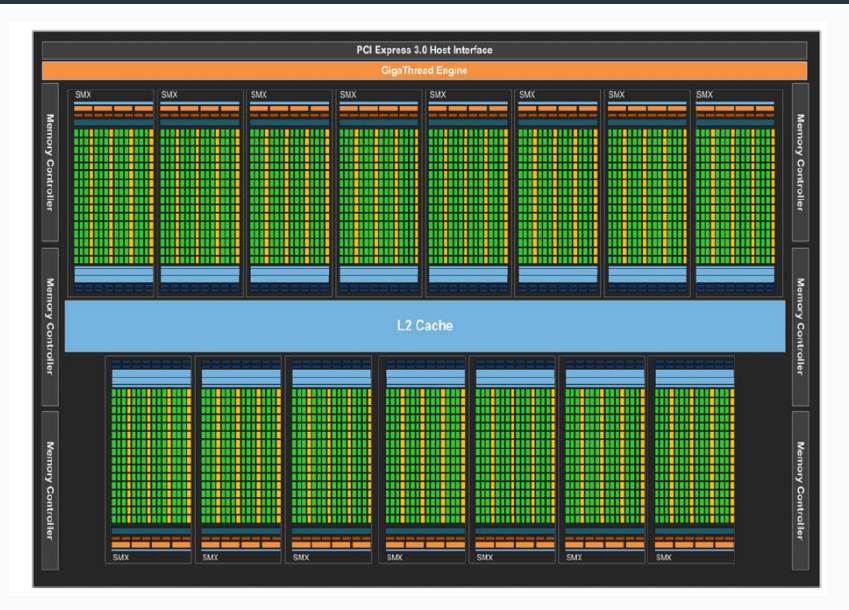

- You must retarget code for the GPU
	- Rewrite, recompile, translate, etc.
- Working set must fit in GPU RAM
- You must copy data to/from GPU RAM
	- "You": Programmer, Compiler, Runtime, OS, etc.
	- Some recent hardware can do this for you (it's slow)

#### NVIDIA Kepler SMX (i.e. CPU core equivalent)

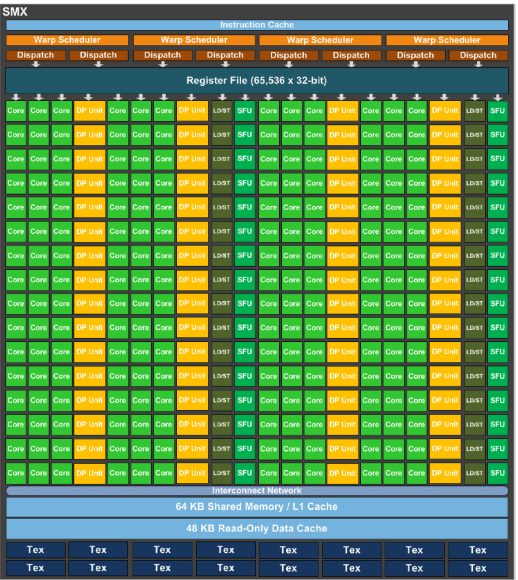

#### NVIDIA Kepler SMX Details

- 2-wide Inorder
- 4-wide SMT
	- 2048 threads per core (64 warps)
	- 15 cores
	- Each thread runs the same code (hence SIMT)
- 65536 32-bit registers (256KBytes)
	- A thread can use upto 255 of these
	- Partitioned among threads (not shared!)
- $\bullet$  192 ALUs
- 64 Double-precision
- 32 Load/store
- 32 Special Functional Unit
- 64 KB L1/Shared Cache
	- Shared cache is software-managed cache

#### CPU vs GPU

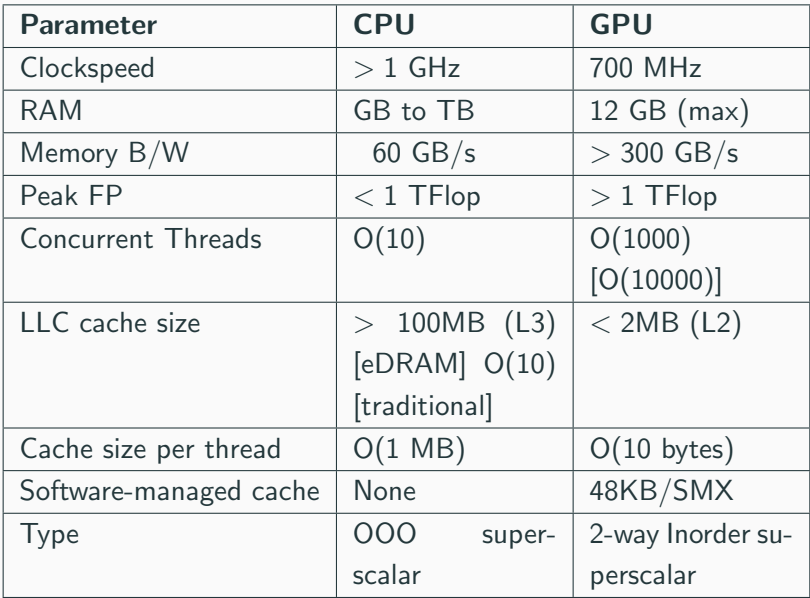

- You must retarget code for the GPU
	- Rewrite, recompile, translate, etc.
- Working set must fit in GPU RAM
- You must copy data to/from GPU RAM
	- "You": Programmer, Compiler, Runtime, OS, etc.
	- Some recent hardware can do this for you
- Data accesses should be streaming
	- Or use scratchpad as user-managed cache
- Lots of parallelism preferred (throughput, not latency)
- SIMD-style parallelism best suited
- High arithmetic intensity (FLOPs/byte) preferred
- Image Processing
- Graphics Rendering
- Matrix Multiply
- FFT

See "Debunking the 100X GPU vs. CPU Myth: An Evaluation of Throughput Computing on CPU and GPU" by V.W.Lee et al. for more examples and a comparison of CPU and GPU.

[Introduction to Accelerators](#page-2-0)

[GPU Architectures](#page-12-0)

<span id="page-22-0"></span>[GPU Programming Models](#page-22-0)

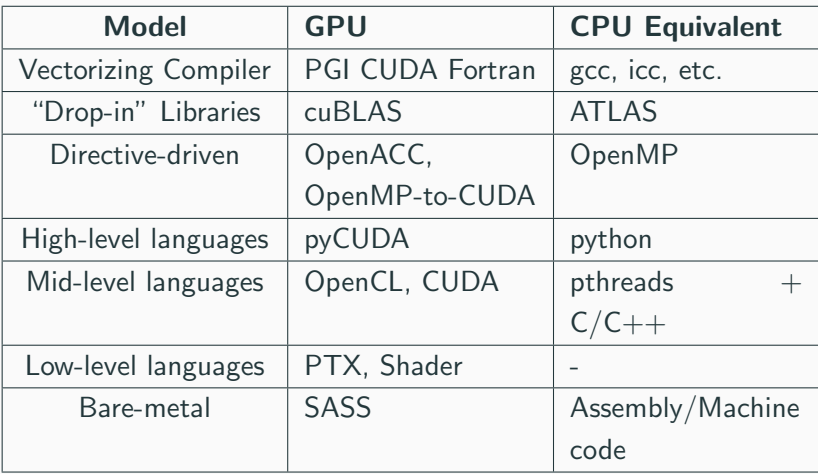

### "Drop-in" Libraries

- "Drop-in" replacements for popular CPU libraries, examples from NVIDIA:
	- CUBLAS/NVBLAS for BLAS (e.g. ATLAS)
	- CUFFT for FFTW
	- MAGMA for LAPACK and BLAS
- These libraries may still expect you to manage data transfers manually
- Libraries may support multiple accelerators (GPU  $+$  CPU  $+$  Xeon Phi)

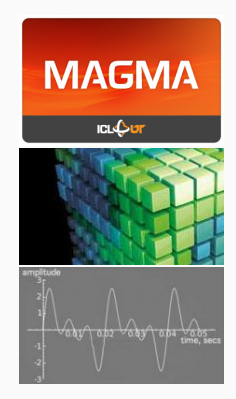

#### GPU Libraries

- NVIDIA Thrust
	- $\bullet$  Like C++ STL, but executes on the GPU
- Modern GPU
	- At first glance: high-performance library routines for sorting, searching, reductions, etc.
	- A deeper look: Specific "hard" problems tackled in a different style
- NVIDIA CUB
	- Low-level primitives for use in CUDA kernels

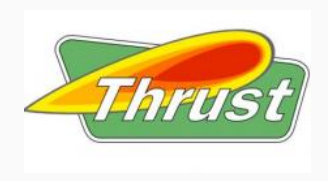

### Directive-Driven Programming

- OpenACC, new standard for "offloading" parallel work to an accelerator
	- Currently supported only by PGI Accelerator compiler
	- gcc 5.0 support is ongoing
- OpenMPC, a research compiler, can compile OpenMP code  $+$ extra directives to CUDA
	- OpenMP 4.0 also supports offload to accelerators
	- Not for GPUs yet

```
int main(void) {
 double pi = 0.0f; long i;
 #pragma acc parallel loop reduction(+:pi)
 for (i=0; i< N; i++) {
     double t= (double)((i+0.5)/N);
    pi +=4.0/(1.0+t*t);
 }
 printf("pi=%16.15f\n",pi/N);
 return 0;
}
```
#### Python-based Tools (pyCUDA)

```
import pycuda.autoinit
import pycuda.driver as drv
import numpy
from pycuda.compiler import SourceModule
mod = SourceModule(""\"
__global__ void multiply_them(float *dest, float *a, float *b)
{
  const int i = threadIdx.x;dest[i] = a[i] * b[i];}
""\")
multiply_them = mod.get_function("multiply_them")
a = numpy.random.randn(400).astype(numpy.float32)
b = \text{numpy.random.randn}(400) . \text{astro}(\text{numpy.float32})dest = numpy.zeros_like(a)multiply_them(
        drv.Out(dest), drv.In(a), drv.In(b),
        block=(400,1,1), grid=(1,1))
print dest-a*b
```
- C99-based dialect for programming heterogenous systems
	- Originally based on CUDA
	- nomenclature is different
- Supported by more than GPUs
	- Xeon Phi, FPGAs, CPUs, etc.
- Source code is portable (somewhat)
	- Performance may not be!
- Poorly supported by NVIDIA
- "Compute Unified Device Architecture"
- First language to allow general-purpose programming for GPUs
	- preceded by shader languages
- Promoted by NVIDIA for their GPUs
- Not supported by any other accelerator
	- though commercial CUDA-to-x86/64 compilers exist
- We will focus on CUDA programs

#### CUDA Architecture

- From 10000 feet CUDA is like pthreads
	- CUDA language  $C++$  dialect
- Host code (CPU) and GPU code in same file
- Special language extensions for GPU code
- CUDA Runtime API
	- Manages runtime GPU environment
	- Allocation of memory, data transfers, synchronization with GPU, etc.
	- Usually invoked by host code
- CUDA Device API
	- Lower-level API that CUDA Runtime API is built upon
- No standard library for GPU functions
- No parallel data structures
- No synchronization primitives (mutex, semaphores, queues, etc.)
	- you can roll your own
	- only atomic<sup>\*</sup>() functions provided
- Toolchain not as mature as CPU toolchain
	- Felt intensely in performance debugging
- It's only been a decade :)
- GPUs are very interesting parallel machines
- They're not going away
	- Xeon Phi might pose a formidable challenge
- They're here and now
	- Your laptop probably already contains one
	- Your phone definitely has one